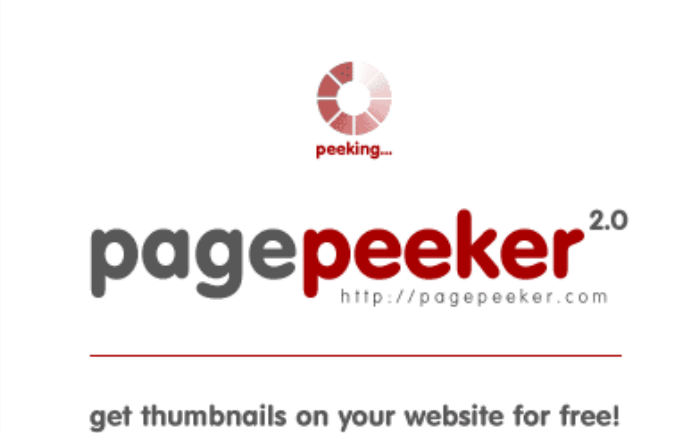

visit http://pagepeeker.com

## **Avaliação do site mcafeecomactivatekey.com**

Gerado a 04 de Julho de 2018 14:31 PM

**O resultado é de 62/100**

#### **Conteúdo SEO**

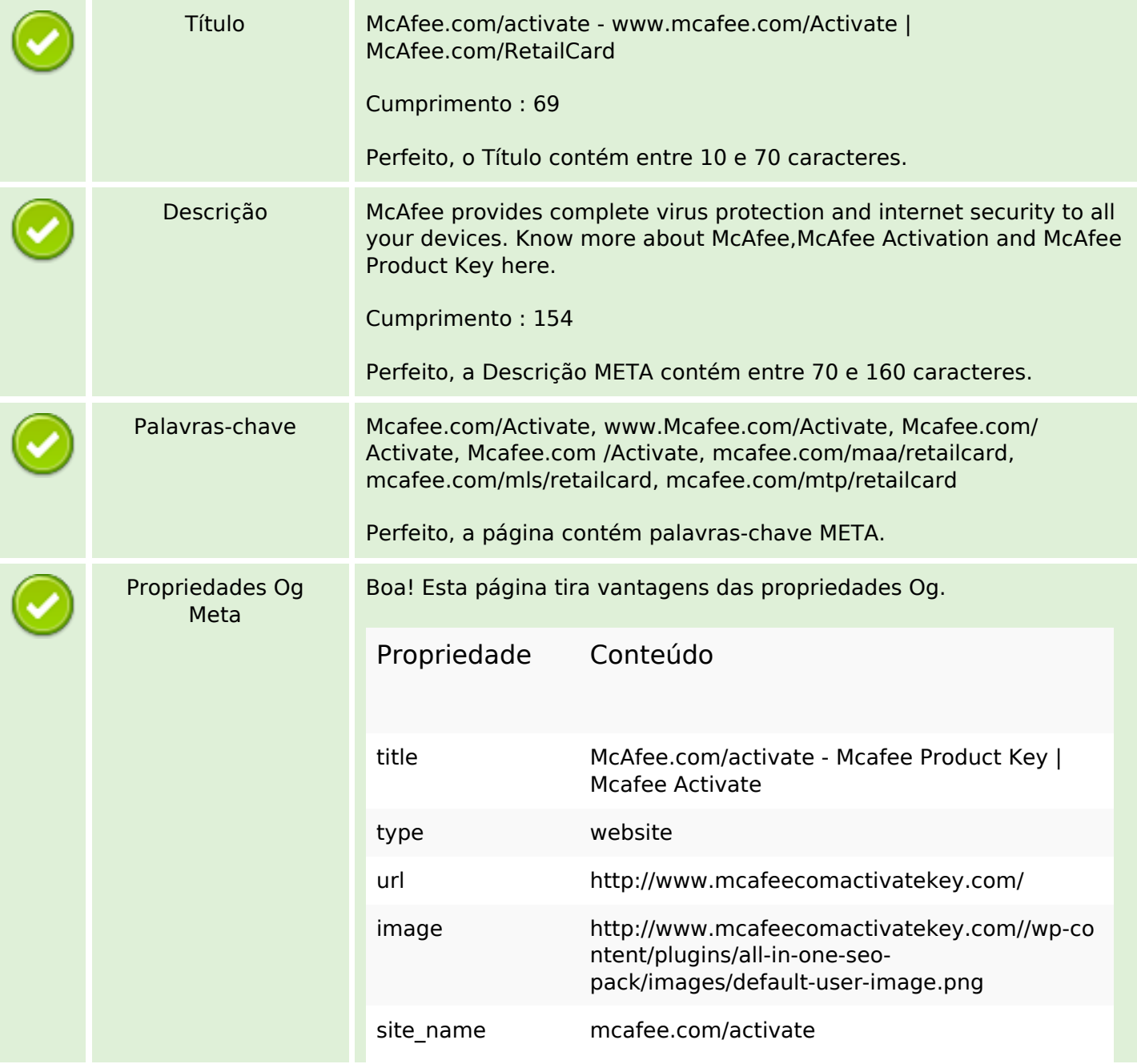

#### **Conteúdo SEO**

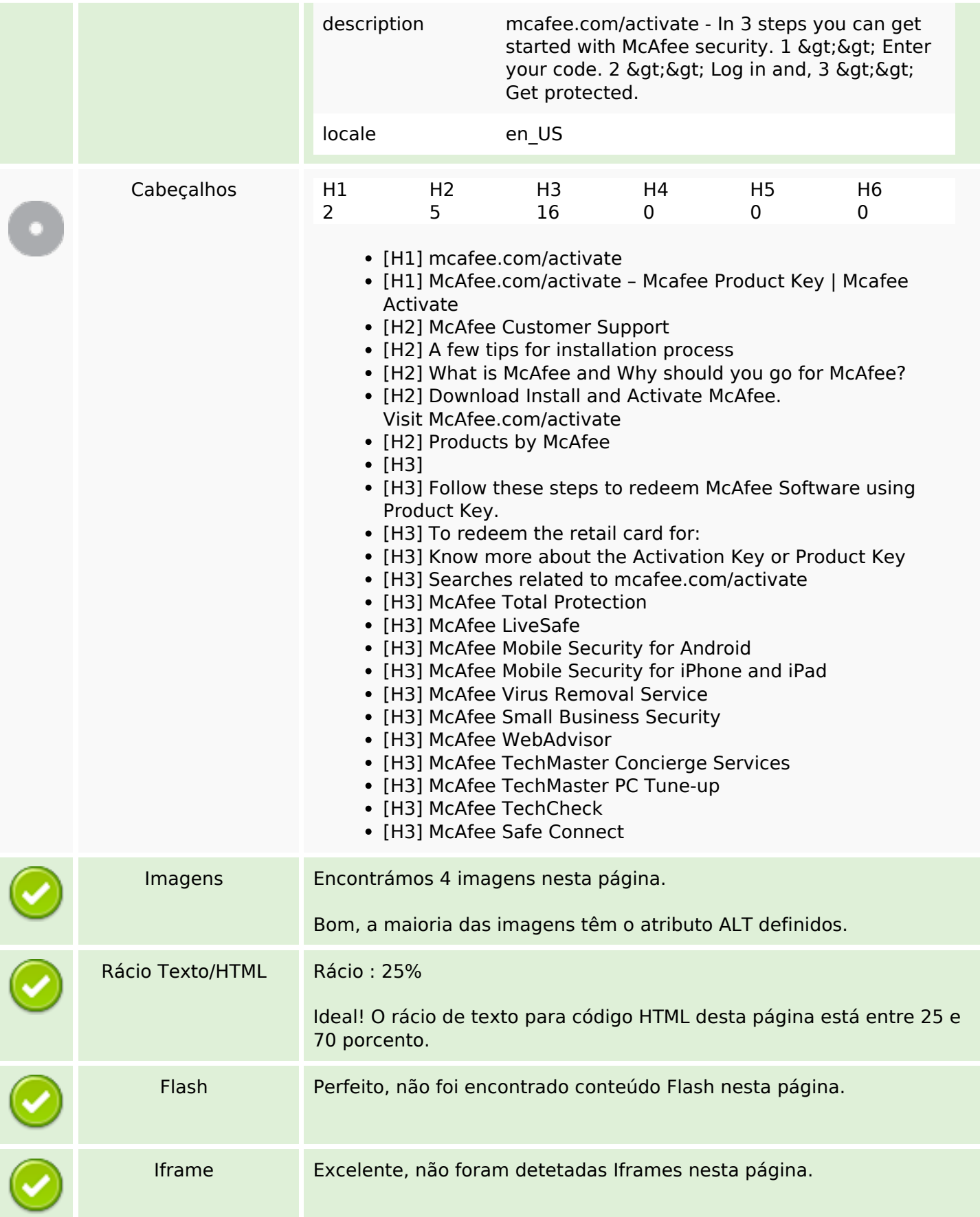

# **Ligações SEO**

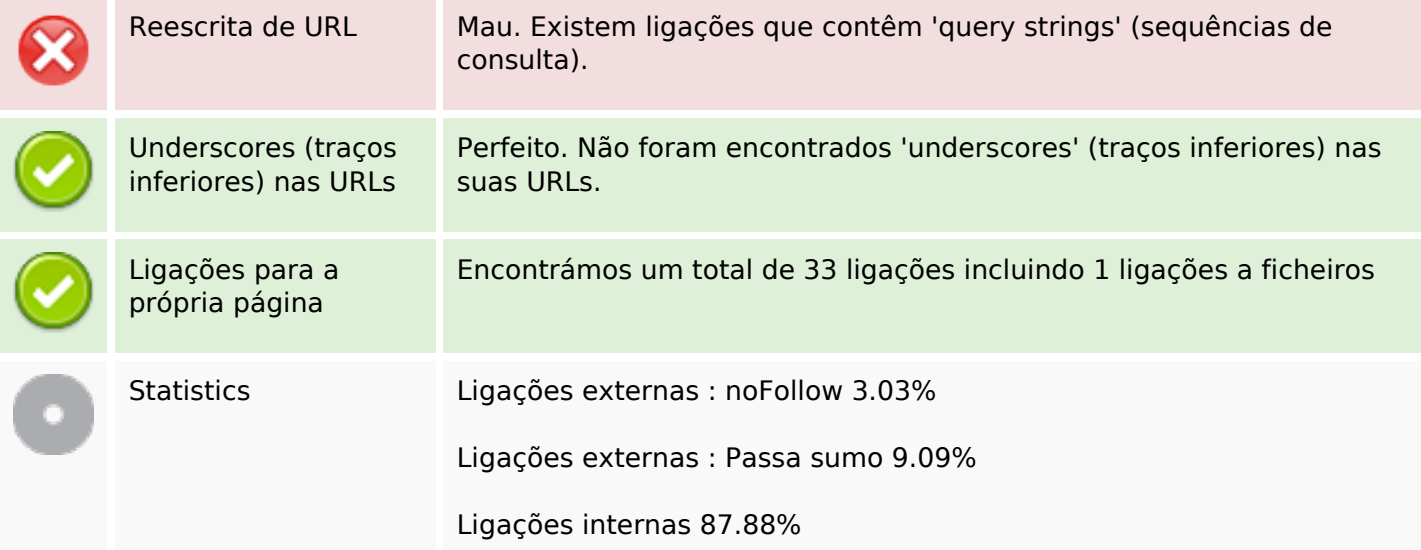

# **Ligações para a própria página**

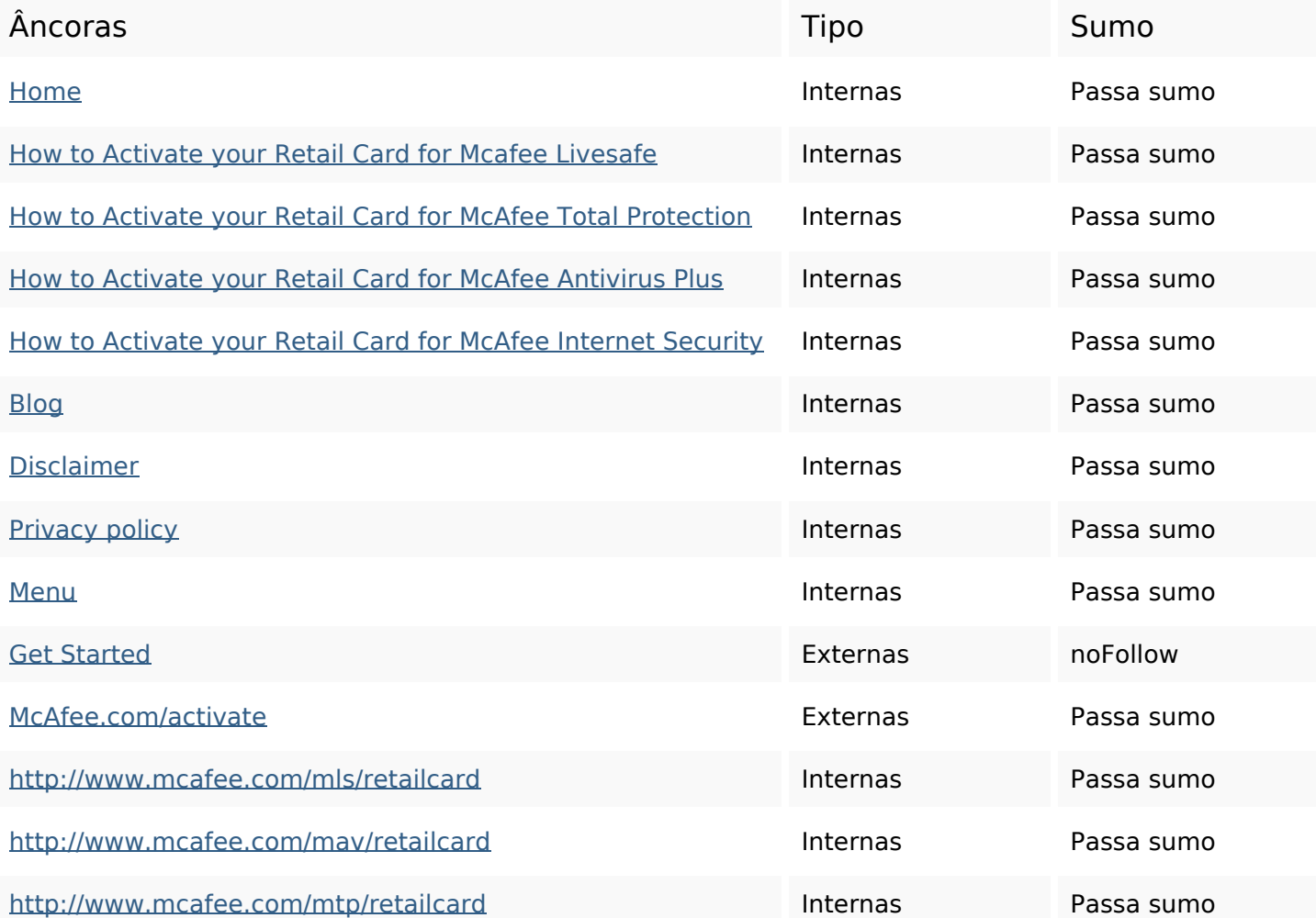

# **Ligações para a própria página**

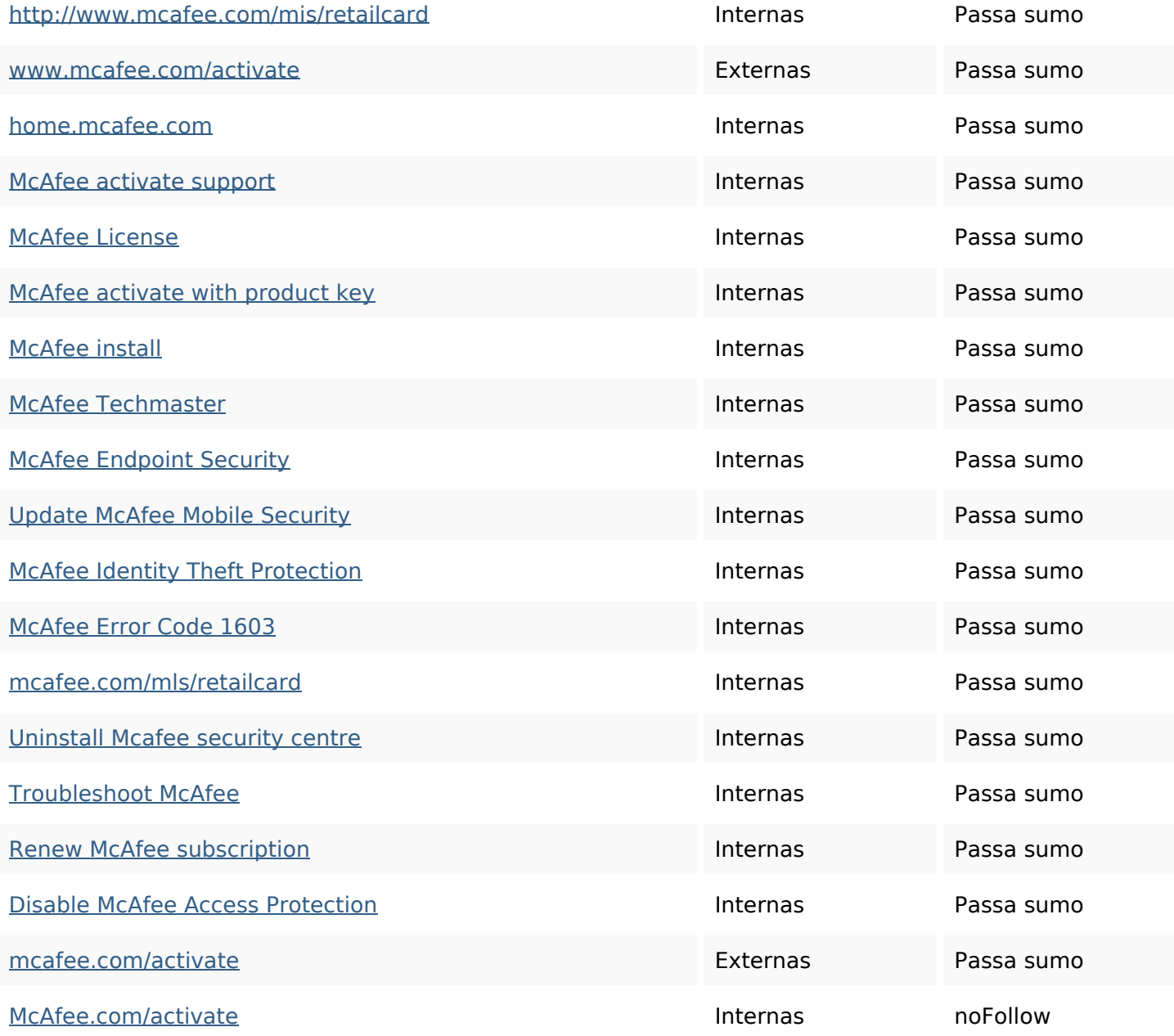

#### **Palavras-chave SEO**

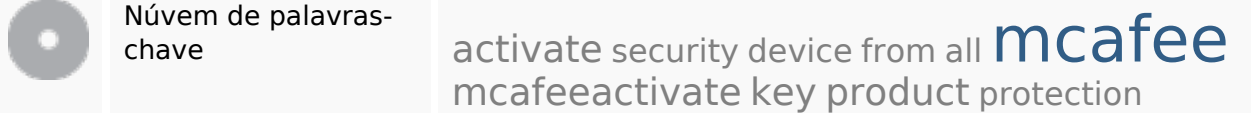

#### **Consistência das Palavras-chave**

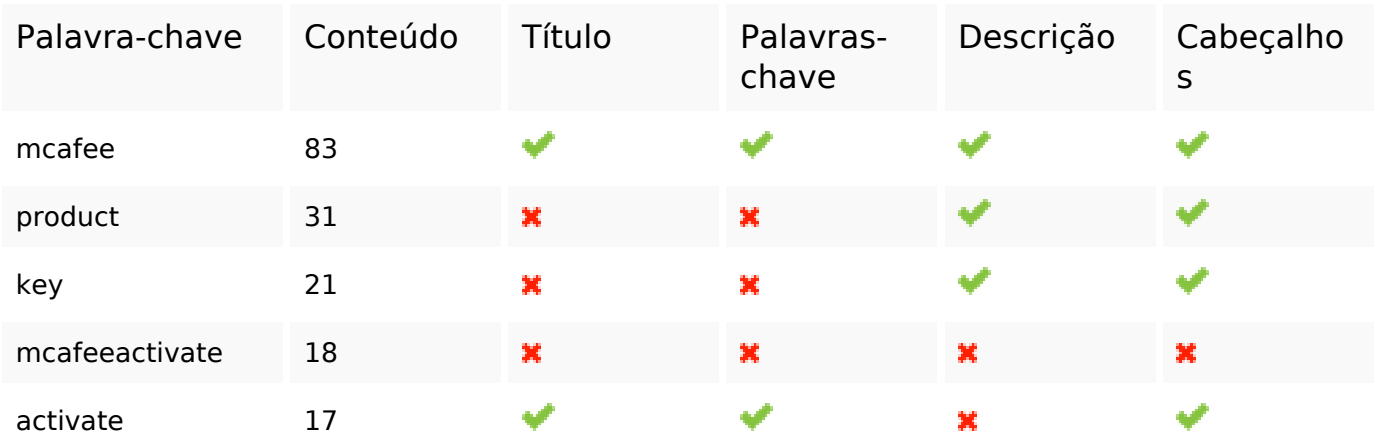

#### **Usabilidade**

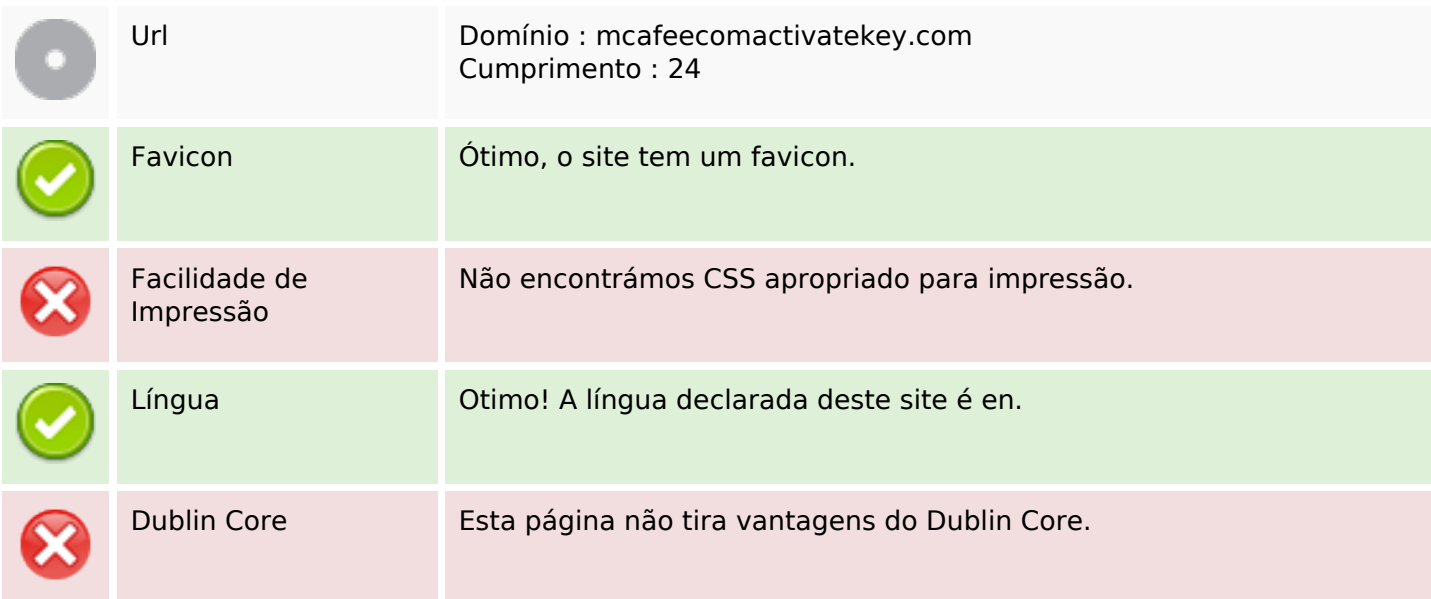

#### **Documento**

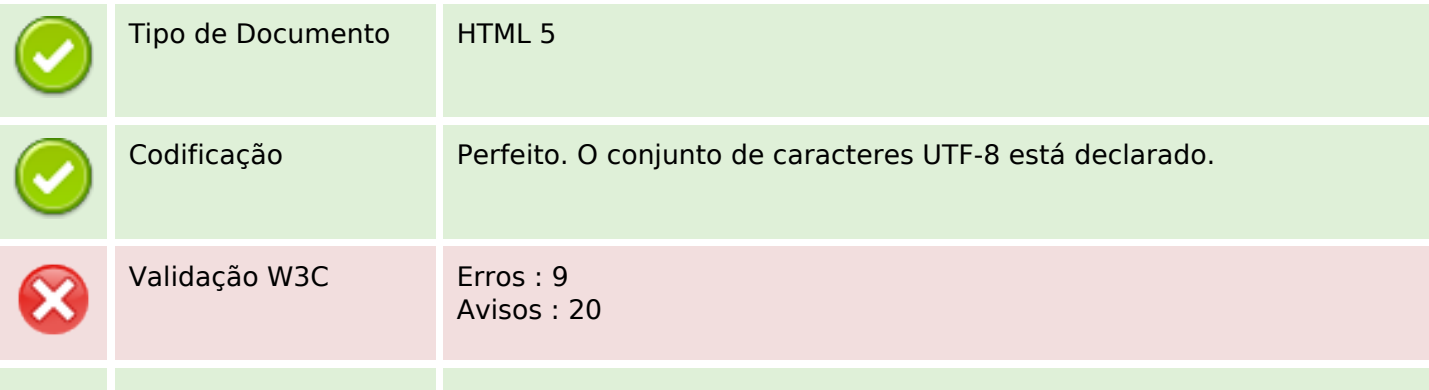

#### **Documento**

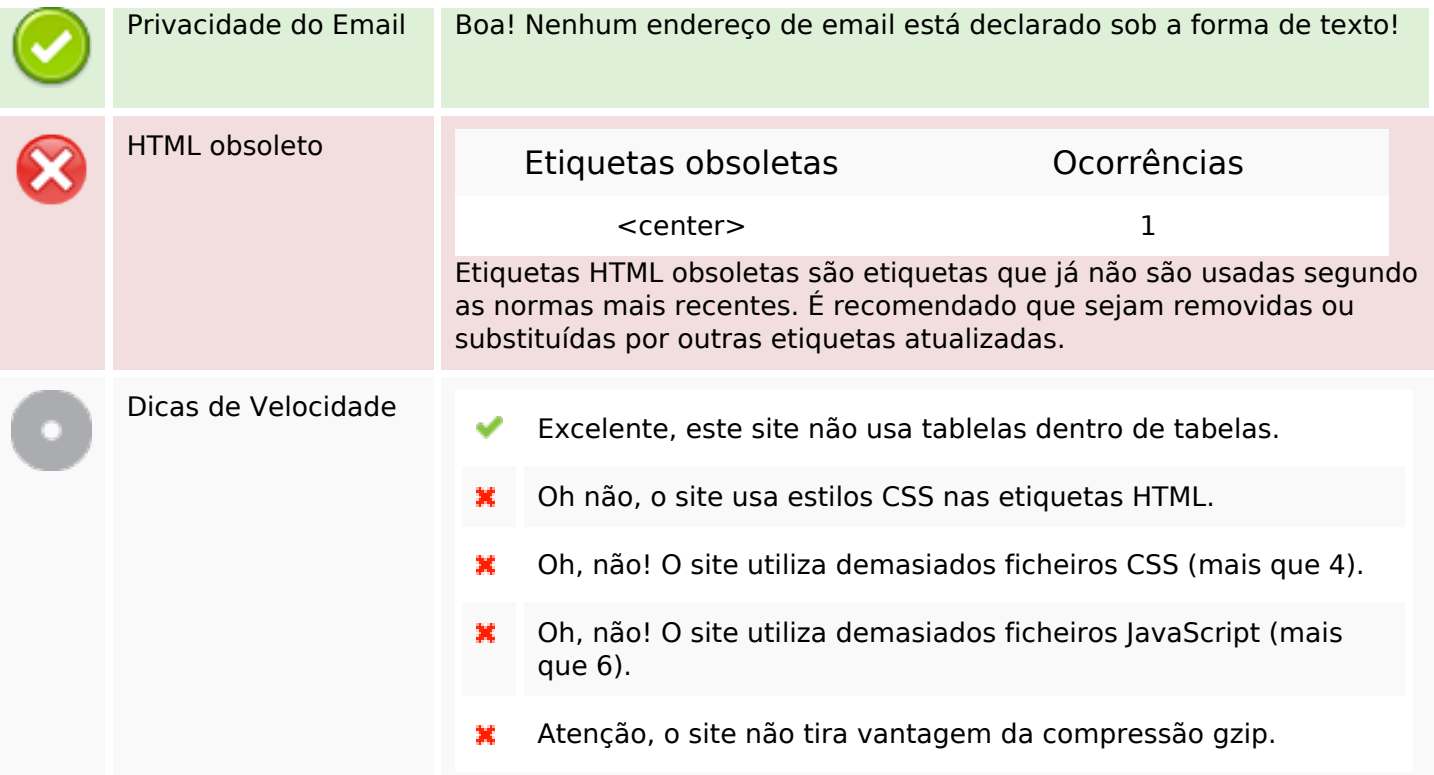

## **Dispositivos Móveis**

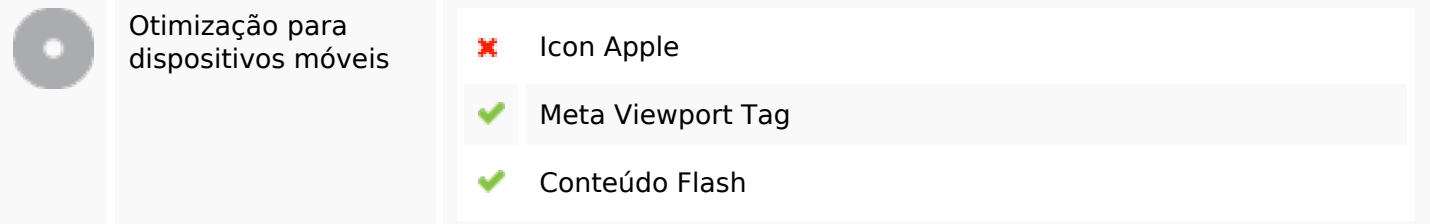

## **Otimização**

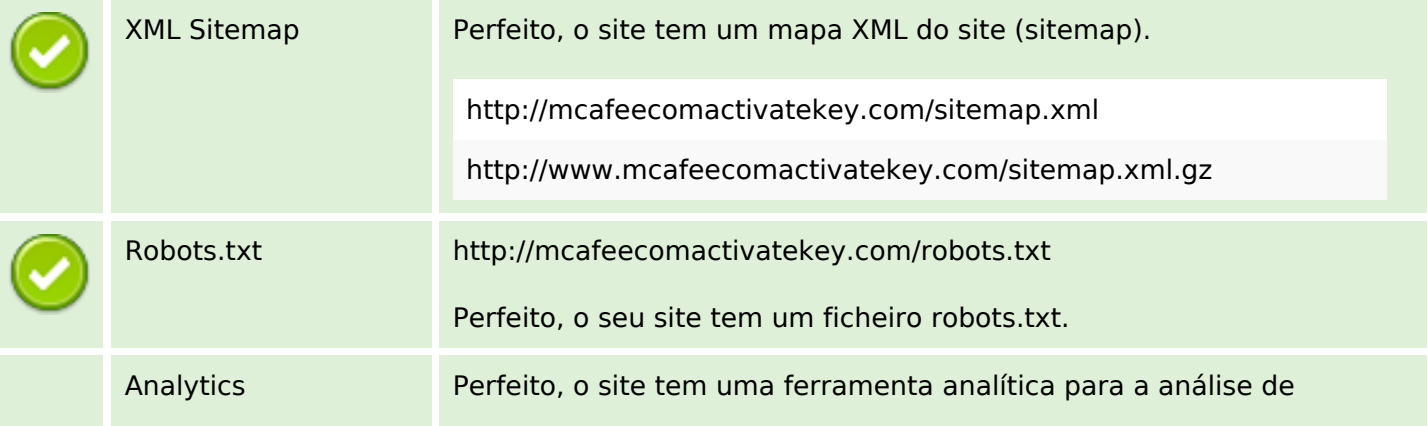

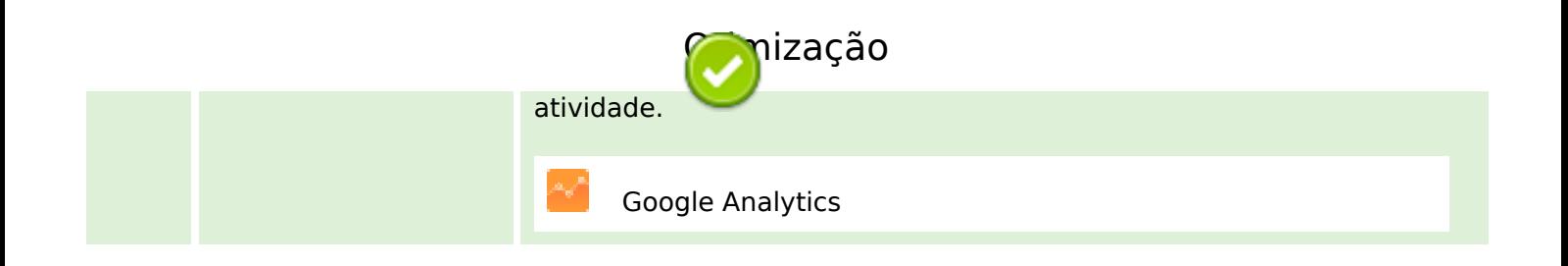